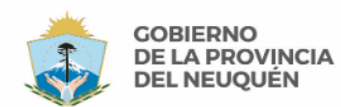

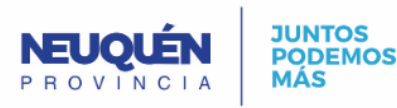

## RESOLUCIÓN SEAYDS 571/13 **GUÍA PARA REALIZAR TRABAJOS DE INVESTIGACIÓN EN AMBIENTES ACUÁTICOS DE LA PROVINCIA DEL NEUQUÉN**

Estimado/a Sr./a. Investigador/a,

A continuación se detallan los pasos a seguir para solicitar y llevar a cabo investigaciones sobre el ambiente acuático de la Provincia del Neuquén:

**1.** Presentar ante la Subsecretaría de Ambiente de la Provincia del Neuquén (SSA) el formulario completo en forma digital mediante correo electrónico a [mesanentradasambiente@neuquen.gov.ar](mailto:mesanentradasambiente@neuquen.gov.ar) (ANEXO I- Formulario de solicitud de Investigación – Anteproyecto para Disposición).

**2.** Una vez presentada la solicitud, la documentación será evaluada por el área técnica correspondiente y la Subsecretaría emitirá una DISPOSICIÓN autorizando el trabajo, sin la cual NO podrá llevarse a cabo el mismo. Asimismo, se deberá dar aviso a esta Autoridad del inicio de los trabajos con una antelación mínima de 5 días hábiles de manera de evaluar la posibilidad de presenciar los trabajos.

**3.** Presentar ante la mesa de entradas y mediante correo electrónico a la dirección indicada en el punto 1, en un lapso no mayor a los 180 días de finalizado el trabajo, el Informe Final del proyecto con los resultados obtenidos (ANEXO II - Informe de Investigación).

**4.** Presentar a la SSA las publicaciones que pudieren haberse desprendido del trabajo de investigación realizado.

Antártida Argentina 1245 | C.A.M Modulo 2 Piso 2 | Neuquén capital | (0299) 4495771

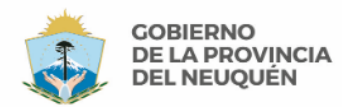

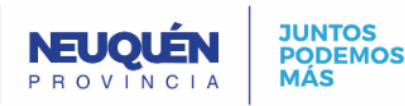

#### RESOLUCIÓN SEAYDS 571/13

## **ANEXO I- FORMULARIO de Solicitud para realizar investigación en ambientes acuáticos de la Provincia del Neuquén.** *Anteproyecto para DISPOSICIÓN*

Leyes 1.875 Y 2.539

#### **1. Fecha de Solicitud**

#### **2. Datos del Investigador principal (Titular)**

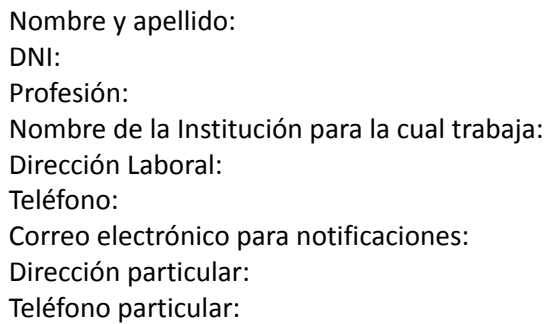

#### **3. Nombres, apellidos y DNI de los investigadores secundarios y asistentes de campo**

#### **4. Marco del Proyecto de Investigación**

- 4.1. Proyectos involucrados
- 4.2. Instituciones participantes
- 4.3. Fuentes de financiación
- 4.4. Convenios o acuerdos implicados

#### **5. Título del Proyecto**

#### **6. Planteo del problema**

#### **7. Objetivo general y específicos**

#### **8. Justificación**

#### **9. Área donde se realizarán las tareas**

- 8.1. Coordenadas geográficas WGS84 (Meridiano de origen: W69°, Norte falso: 10.001.695,7m, Este falso: 2.500.000m)
- 8.2. Nombre del paraje o localidad
- 8.3. Población más cercana
- 8.4. Departamento y provincia
- 8.5. Nombre del/los cuerpos de agua
- 8.6. Otros datos (tipo de propiedad, permiso de ingreso, etc.)

Antártida Argentina 1245 | C.A.M Modulo 2 Piso 2 | Neuquén capital | (0299) 4495771

Fax: (0299) 4495751 | mesaentradasambiente@neuquen.gov.ar | http://ambiente.neuquen.gov.ar

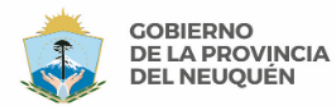

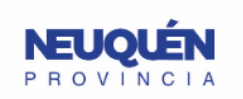

#### **10. Metodología**

**11. Colección de material:** NO - SI

**Si la respuesta es SI, especifique lo siguiente:**

- 10.1. Especie/s
- 10.2. Número de ejemplares por especie
- 10.3. Destino
- 10.4. Justificación para la colección o captura

#### **12. Resultados esperados**

**13. Cronograma de trabajo detallado** (Especificar meses de inicio y fin del proyecto)

**14. Forma en que serán difundidos los resultados del trabajo** (Tesis, revistas científicas, congresos, etc.)

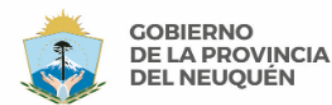

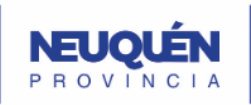

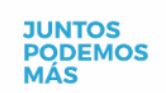

## RESOLUCIÓN SEAYDS 571/13 **ANEXO II- INFORME de Investigación**

**Disposición N°:**

**Fecha:**

**Investigador/es:**

**Institución/es:**

**Correo electrónico:**

**Dirección y teléfono:**

**Nombre del proyecto:**

*En el cuerpo del proyecto se deben especificar los siguientes ítems:*

- **1. Objetivos**
- **2. Introducción**
- **3. Materiales y métodos** *\*Que consten las coordenadas geográficas*
- **4. Resultados y discusión**
- **5. Conclusiones**
- **6. Bibliografía**

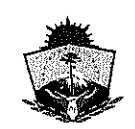

Provincia del Neuguén Secretaría de Estado de Ambiente y Desarrollo Sostenible

RESOLUCIÓN SEAYDS No $571 - 1$ 

 $13.-$ 

#### VISTO:

El Expediente Nº 6000-000094/2013 caratulado "Trabajos de Investigación en los Ambientes Acuáticos de la Provincia del Neuquén" del registro de la Secretaría de Estado de Ambiente y Desarrollo Sostenible; y

#### **CONSIDERANDO:**

Que la Secretaría de Estado de Ambiente y Desarrollo Sostenible, en cumplimiento de la Ley de Medio Ambiente Nº 1875, Decreto Nº 2656/99, Ley Texto Ordenado 2267, considera necesario que todos los Trabajos de Investigación que se realicen en ambientes acuáticos, se encuentren encuadrados en el marco de la Ley;:

Que entre los objetivos fijados por la Secretaría de Estado de Ambiente y Desarrollo Sostenible, se encuentra la necesidad de ampliar los conocimientos sobre el estado de los recursos acuáticos de los ambientes de la Provincia;

Que los resultados de los trabajos serán una fuente importante de información y podrán ser utilizados en acuerdo con las autoridades provinciales para adoptar medidas de gestión, administración, preservación, conservación y desarrollo sostenible del medio natural;

Que de acuerdo a los resultados obtenidos se podrá alertar tempranamente a los administradores del recurso natural para que se busquen soluciones adecuadas ante cualquier problemática eventual;

Que mediante Decreto Provincial Nº 137/12 el Gobernador de la Provincia del Neuquén declara la "Emergencia Provincial por Invasión del alga Didymosphenia Geminata" en todo el territorio Provincial;

Que mediante la Resolución Nº 24/12 el Ministro de Desarrollo Territorial y del ex Ministerio de Energía, Ambiente y Servicios Públicos de la Provincia del Neuquén, establecen como obligatorio para todos los usuarios del recurso hídrico provincial la desinfección de todos los elementos que tomen contacto con el agua;

Que la Dirección Provincial de Ambiente y Desarrollo Sostenible a través de la Dirección General de Biología Acuática y la Dirección Provincial de Recursos Hídricos, han puesto en marcha el Programa de Seguimiento, Vigilancia y Control de *Didymosphenia Geminata* para la Provincia del Neuquén;

Que la Secretaría de Ambiente y Desarrollo Sustentable de la Nación Argentina a través de la Resolución Nº 911/12 declara el alga Didymosphenia Geminata como especie exótica invasora y crea un comité de organización y coordinación de estrategias;

Que el Consejo Federal de Medio Ambiente (COFEMA) declara de Interés Federal Ambiental el desarrollo de planes provinciales y nacionales para el Monitoreo y Control del alga *Didymosphenia Geminata*, a fin de evitar su dispersión en el territorio nacional;

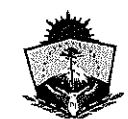

Provincia del Neuquén<br>Secretaría de Estado de Ambiente y Desarrollo Sostenible

## RESOLUCIÓN SEAVDS NO  $\overline{5}$  7 1 - 1  $\overline{3}$ 3.-

Que el ordenamiento legal ha conferido a la Secretaría de Estado de Ambiente y Desarrollo Sostenible, facultades suficientes para dictar la presente norma legal (Ley de Ministerios Nº 2798, ley 1875 - T.O. 2267 -Artículo 25 y Decreto 2656/99 Anexo VI y ccds.);

#### **POR ELLO:**

#### EL SECRETARIO DE ESTADO DE AMBIENTE Y DESARROLLO SOSTENIBLE DE LA PROVINCIA DE NEUQUÉN **RESUELVE:**

ARTÍCULO 1º: ESTABLÉZCASE el sistema de autorización mediante la formularios presentación evaluación. de los **Y** correspondientes para el desarrollo de los Trabajos de Investigación en los Ambientes Acuáticos de la Provincia de Neuquén.

ARTÍCULO 2º: Las autorizaciones se extenderán según los tiempos de ejecución de los trabajos de investigación, los cuales quedarán determinados en el formulario correspondiente presentado por los solicitantes.

ARTÍCULO 3º: Cualquier modificación referida al tiempo establecido, deberá ser formalmente informada a la Autoridad competente con 60 días de antelación a la fecha de caducidad fijada en la autorización.

Con el objeto de fomentar la participación de las **ARTÍCULO 4º:** instituciones, según el trabajo a desarrollarse, se notificará a otros organismos para la colaboración en las tareas a ejecutarse en el Proyecto de Investigación.

ARTÍCULO 5º: Los autorizados deberán presentar ante la Secretaría de Estado de Ambiente y Desarrollo Sostenible de la Provincia de Neuquén los resultados y conclusiones de la Investigación a través de un Informe Final, el cual deberá ser presentado en el lapso de 180 días de finalizado el trabajo.

ARTÍCULO 6º: Los autorizados deberán informar fehacientemente a la Secretaría de Estado de Ambiente y Desarrollo Sostenible, la fecha de finalización del trabajo a realizar.

**ARTÍCULO 7º:** Los autorizados deberán cumplir obligatoriamente y a su cargo, con la normativa vigente, sobre todos los aspectos operativos de prevención de dispersión del alga invasora Didymosphenia Geminata.

ARTÍCULO 8º: La información obtenida de los trabajos de investigación se incorporará a las bases de datos provinciales.

**DARIO OMAR PICCOLO** Director de Despacho<br>Subrecretaria de Ambiente y Des Sostements

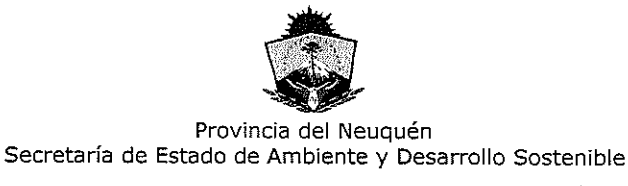

## RESOLUCIÓN SEAVDS No<sup>5</sup> 7 1 = 1  $\frac{1}{43}$ -

ARTÍCULO 9º: Los grupos investigadores que estén realizando trabajos en ambientes acuáticos neuquinos, al momento de la aprobación de la presente norma legal, deberán regularizar su situación ante la Secretaría de Estado de Ambiente y Desarrollo Sostenible.

ARTÍCULO 10<sup>o</sup>: En caso de incumplimiento de la presente instruméntese la aplicación de una multa sancionatoria y asociada a la misma la suspensión por dos (2) años al grupo investigador, para trabajar en ambientes acuáticos neuquinos.

ARTÍCULO 11º: A fin de dar cumplimiento a la presente, se acompaña Formulario de solicitud para realizar investigación en ambientes acuáticos de la Provincia del Neuquén y Formulario de informe de investigación, que como Anexos I y II forman parte integrante de la presente Resolución.

ARTÍCULO 12º: Comuníquese, publíquese y cumplido ARCHÍVESE.

**ES COPIA** 

DARIO OMAR PICCOLO Director de Despacho<br>Subsecretaria de Ambiente y Des. Sostenidade **FDO) ESQUIVEL** 

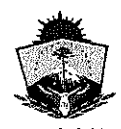

Provincia del Neuquén Secretaría de Estado de Ambiente y Desarrollo Sostenible

## I

### RESOLUCIÓN Nº

## $2013$

### **ANEXO I**

#### <u>FORMULARIO DE SOLICITUD PARA REALIZAR INVESTIGACIÓN EN</u> AMBIENTES ACUÁTICOS DE LA PROVINCIA DEL NEUQUÉN.

- 1. Fecha de Solicitud
- 2. Datos del Investigador principal (Titular) Nombre y apellido: Profesión: Nombre de la Institución para la cual trabaja: Dirección laboral: Teléfono: Fax: Correo electrónico: Dirección particular: Teléfono particular:
- 3. Nombres, apellidos y DNI de los investigadores secundarios y asistentes de campo
- 4. Marco del Proyecto de Investigación
	- 4.1. Proyectos involucrados
	- 4.2. Instituciones participantes
	- 4.3. Fuentes de financiación
	- 4.4. Convenios o acuerdos implicados
- 5. Título del proyecto
- 6. Planteo del problema
- 7. Objetivo general y específicos
- 8. Justificación
- 9. Área donde se realizarán las tareas

9.1. Coordenadas geográficas WGS84 (Meridiano de origen: W69º, Norte falso: 10.00.695,7m; Este falso: 2.500.000 m).

- 9.2. Nombre del paraje o localidad
- 9.3. Población más cercana
- 9.4. Departamento y provincia
- 9.5. Nombre del/los cuerpos de agua
- 9.6. Otros datos (tipo de propiedad, permiso de ingreso, etc.)

#### 10. Metodología

- 11. Colección de material: NO SI
	- Si la respuesta es SÍ especifique lo siguiente: Especie/s Número de ejemplares por especie Destino Justificación para la colección o captura
- 12. Resultados esperados
- 13. Cronograma de trabajo detallado (Especificar meses de inicio y fin del proyecto)

14. DARIO OMAR PICCOLU Director de Despacho **Cretaria de Ambiente y Des Sostenions** 

Forma en que serán difundidos los resultados del trabajo (tesis, revistas científicas, congresos, etc.)

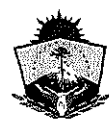

Provincia del Neuquén Secretaría de Estado de Ambiente y Desarrollo Sostenible

# RESOLUCIÓN Nº  $571 - 120$

#### **ANEXO II**

## FORMULARIO INFORME DE INVESTIGACIÓN

Resolución Nº:

Fecha:

Investigador/es:

Institución/es:

Correo electrónico:

Dirección y teléfono:

Nombre del proyecto

En el cuerpo del proyecto se deben especificar los siguientes ítems:

- 3. Objetivos
- 4. Introducción
- 5. Materiales y métodos \*que consten las coordenadas geográficas
- 6. Resultados y discusión
- 7. Conclusiones
- 8. Bibliografía

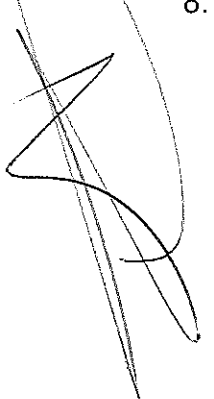

Foo. Tec. RH ANGO ESGUIVEL

DARIO OMAR PICCOLO Subsecretaria de Ambiente y Des Sostemilistes<br>Subsecretaria de Ambiente y Des Sostemilistes